**جامعة كفر الشيخ كلية التجارة الفرقة : الثانية الشعبة : عربي**

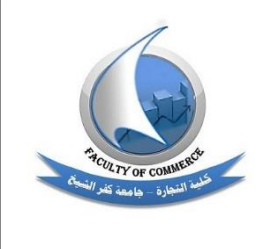

**المادة : التطبيقات المحاسبية و اإلدارية علي الحاسب أستاذ المادة :د/دينا كمال-د/سهام نبيل الفصل الدراسي الثاني العام الجامعي : 9191-9102**

> ◄الموضوع الأول : **ويشمل كالً من : الجــزء 1 : دور نظم المعلومات المحاسبية في مواكبة التطور في بيئة االعمال. عناصر المقالة البحثية : تعريف نظم المعلومات المحاسبية. أوجه االختالف األساسية بين النظم المحاسبية اليدوية وااللكترونية. المقومات األساسية لنظم المعلومات المحاسبية االلكترونية. أهمية دراسة التطبيقات المحاسبية باستخدام الحاسب. الجـــزء 2 : أستخدام حزمة أوفس 2212 في مساعدة مدير إدارة الموارد في تحقيق أدني تكلفة ممكنه لعملية النقل بين مراكز األنتاج والتوزيع بأستخدام نموذج النقل . عناصر المقالة البحثية : استخدامات نموذج النقل . أهمية أستخدام الحاسب في إدارة النقل . كيفية أستخدام واحد علي األقل من برامج حزمة أوفس 2212 في حل مشكلة النقل بالخطوات )موضحا ( ً** ◄ الموضوع الثاني : **ويشمل كالً من : الجــزء 1 : التطبيقات المحاسبية باستخدام برنامج االكسل لقياس االهالك . عناصر المقالة البحثية : أهمية برنامج االكسل في المساعدة في التطبيقات المحاسبية. كيفية استخدام طريقة المعادالت اليدوية عن طريق المستخدم في حساب االهالك مع ذكر امثلة عملية وتدعيم ذلك بصور من شاشة برنامج االكسل (shots screen( عند التطبيق لألمثلة المقترحة. كيفية استخدام الدوال الواردة في برنامج االكسل مثل دالة (SLN ,DDB(مع ذكر امثلة عملية وتدعيم ذلك بصور من شاشة برنامج االكسل (shots screen (عند التطبيق لألمثلة المقترحة. الجـــزء 2 : أستخدام حزمة أوفس 2212 في مساعدة مدير اإلدارة المالية في تقييم جدوي المشروعات األقتصادية المختلفة . عناصر المقالة البحثية : التعريف بدراسة الجدوي وتقييم المشروعات**

- التقييم الأقتصا*دي* والمــال*ي* للمشروعات
- **كيفية أستخدام واحد علي األقل من برامج حزمة أوفس 2212 في تقييم جدوي**  المشروعات الأقتصادية المختلفة طبقاً لثلاث طرق مختلفة عل*ي* الأقل (موضحاً **بالخطوات ( .**

◄ الموضوع الثالث : **ويشمل كالً من : الجــزء 1 : استخدام الدوال الشرطية المنطقية ) دالة If ) في التطبيقات المحاسبية**

**عناصر المقالة البحثية :**

- **أهمية برنامج االكسل في المساعدة في التطبيقات المحاسبية.**
	- **كيفية صياغة الدالة الشرطية المنطقية.**
- **امثلة تطبيقية محاسبية الستخدام الدالة الشرطية المنطقية وتدعيم ذلك بصور من شاشة برنامج االكسل (shots screen (عند التطبيق لألمثلة المقترحة.**

**الجـــزء 2 : أستخدام حزمة أوفس 2212 في مساعدة مدير اإلدارة المالية في تقييم جدوي المشروعات األقتصادية المستمرة .**

**عناصر المقالة البحثية :**

- **التعريف بدراسة الجدوي وتقييم المشروعات .**
	- **التقييم األقتصادي والمـالي للمشروعات .**
- **كيفية أستخدام واحد علي األقل من برامج حزمة أوفس 2212 في تقييم جدوي بالخطوات ( المشروعات األقتصادية المستمرة )موضحا . ً**

◄الموضوع الرابع : **ويشمل كالً من : الجــزء 1 : التطبيقات المحاسبية باستخدام برنامج االكسل إلعداد كشوف المرتبات عناصر المقالة البحثية :**

- **أهمية برنامج االكسل في المساعدة في التطبيقات المحاسبية.**
	- **كيفية اعداد كشوف المرتبات باستخدام برنامج االكسل.**
- مثال تطبيقي لإعداد كشف المرتبات موضحاً الاستحقاقات والاستقطاعات وصاف*ى* **الدخل باستخدام االكسل وتدعيم ذلك بصور من شاشة برنامج االكسل screen( (shots عند التطبيق لألمثلة المقترحة.**

**الجـــزء 2 : أستخدام حزمة أوفس 2212 في مساعدة مدير التسويق في تحديد السياسة السعرية لشركته .**

**عناصر المقالة البحثية :**

- **التعريف بالسياسة السعرية .**
- **أستخدام الحاسب األلي في التصور .**
- **كيفية أستخدام واحد علي األقل من برامج حزمة أوفس 2212 في تحديد السياسة بالخطوات ( . السعرية )موضحاً**